# **Física**

**Formación General del Ciclo Orientado** 

# Ciudades sostenibles

Actividades para estudiantes

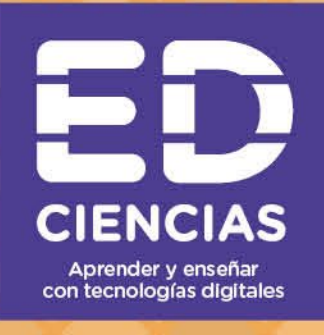

**NES** Serie PROFUNDIZACIÓN ·

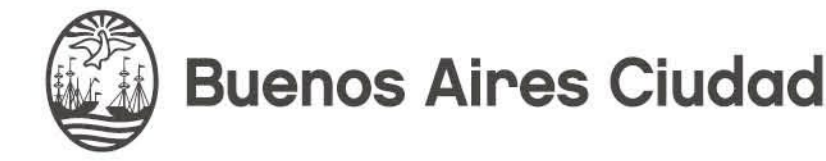

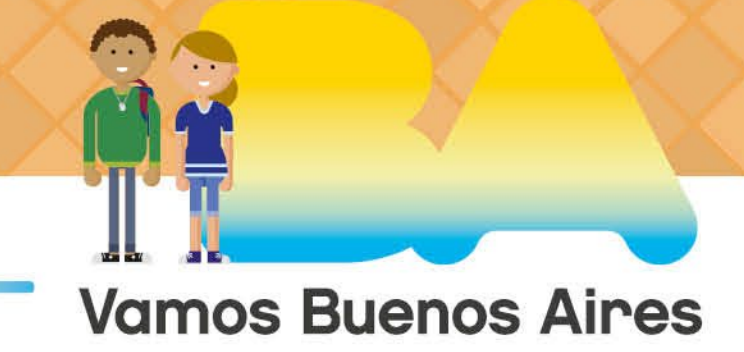

**Jefe de Gobierno** Horacio Rodríguez Larreta

**Ministra de Educación <sup>e</sup> Innovación** María Soledad Acuña

**Subsecretario de Planeamiento <sup>e</sup> Innovación Educativa** Diego Javier Meiriño

**Directora General de Planeamiento Educativo** María Constanza Ortiz

**Gerente Operativo de Currículum** Javier Simón

**Director General de Tecnología Educativa** Santiago Andrés

**Gerenta Operativa de Tecnología e Innovación Educativa** Mercedes Werner

**Subsecretaria de Coordinación Pedagógica y Equidad Educativa** Andrea Fernanda Bruzos Bouchet

**Subsecretario de Carrera Docente y Formación Técnica Profesional** Jorge Javier Tarulla

**Subsecretario de Gestión Económico Financiera y Administración de Recursos** Sebastián Tomaghelli

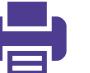

#### Subsecretaría de Planeamiento e Innovación Educativa (SSPLINED)

#### Dirección General de Planeamiento Educativo (DGPLEDU) Gerencia Operativa de Currículum (GOC)

Javier Simón

Equipo de generalistas de Nivel Secundario: Bettina Bregman (coordinación), Cecilia Bernardi, Ana Campelo, Cecilia García, Julieta Jakubowicz, Marta Libedinsky, Carolina Lifschitz, Julieta Santos

Especialistas: Gabriela Fernanda Jiménez y Hernán Miguel (coordinación), Andrea Clérici, Carlos Di Cosmo, Beatriz Pattacini, Cristián Rizzi

En esta propuesta se tomaron algunas ideas del material *Cambio climático. Enfoque y propuestas didácticas para el Bachillerato Orientado en Ciencias Naturales y en Matemática y Física*, Gerencia Operativa de Currículum, 2016 (realizado por Gabriela Jiménez y Hernán Miguel, con la colaboración de Florencia Monzon y Patricia Moreno), distribuido en el marco de los talleres de construcción de los PCI.

#### Dirección General de Tecnología Educativa (DGTEDU) Gerencia Operativa de Tecnología e Innovación Educativa (INTEC)

Mercedes Werner

Especialistas de Educación Digital: Julia Campos (coordinación), Uriel Frid

Equipo Editorial de Materiales Digitales (DGPLEDU) Coordinación general de materiales digitales: Mariana Rodríguez Coordinación editorial: Silvia Saucedo Colaboración y gestión editorial: Manuela Luzzani Ovide

Edición y corrección: Bárbara Gomila Corrección de estilo: Andrea Finocchiaro Diseño gráfico y desarrollo digital: Silvana Carretero 

Este material contiene las actividades para estudiantes presentes en *Física: ciudades sostenibles, 4.° año.* ISBN 978-987-673-458-5

Se autoriza la reproducción y difusión de este material para fines educativos u otros fines no comerciales, siempre que se especifique claramente la fuente. Se prohíbe la reproducción de este material para reventa u otros fines comerciales.

Las denominaciones empleadas en este material y la forma en que aparecen presentados los datos que contiene no implican, de parte del Ministerio de Educación e Innovación del Gobierno de la Ciudad Autónoma de Buenos Aires, juicio alguno sobre la condición jurídica o nivel de desarrollo de los países, territorios, ciudades o zonas, o de sus autoridades, ni respecto de la delimitación de sus fronteras o límites.

La mención de empresas o productos de fabricantes en particular, estén o no patentados, no implica que el Ministerio de Educación e Innovación del Gobierno de la Ciudad Autónoma de Buenos Aires los apruebe o recomiende de preferencia a otros de naturaleza similar que no se mencionan.

Fecha de consulta de imágenes, videos, textos y otros recursos digitales disponibles en Internet: 15 de abril de 2019.

© Gobierno de la Ciudad Autónoma de Buenos Aires / Ministerio de Educación e Innovación / Subsecretaría de Planeamiento e Innovación Educativa. Dirección General de Planeamiento Educativo / Gerencia Operativa de Currículum, 2019. Holmberg 2548/96, 2.° piso–C1430DOV–Ciudad Autónoma de Buenos Aires.

© Copyright © 2019 Adobe Systems Software. Todos los derechos reservados. Adobe, el logo de Adobe, Acrobat y el logo de Acrobat son marcas registradas de Adobe Systems Incorporated.

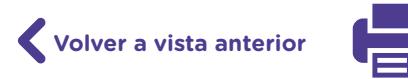

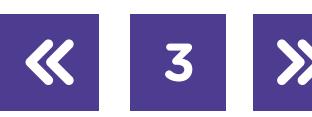

-------------------------------

# **¿Cómo se navegan los textos de esta serie?**

Los materiales de la serie Profundización de la NES cuentan con elementos interactivos que permiten la lectura hipertextual y optimizan la navegación.

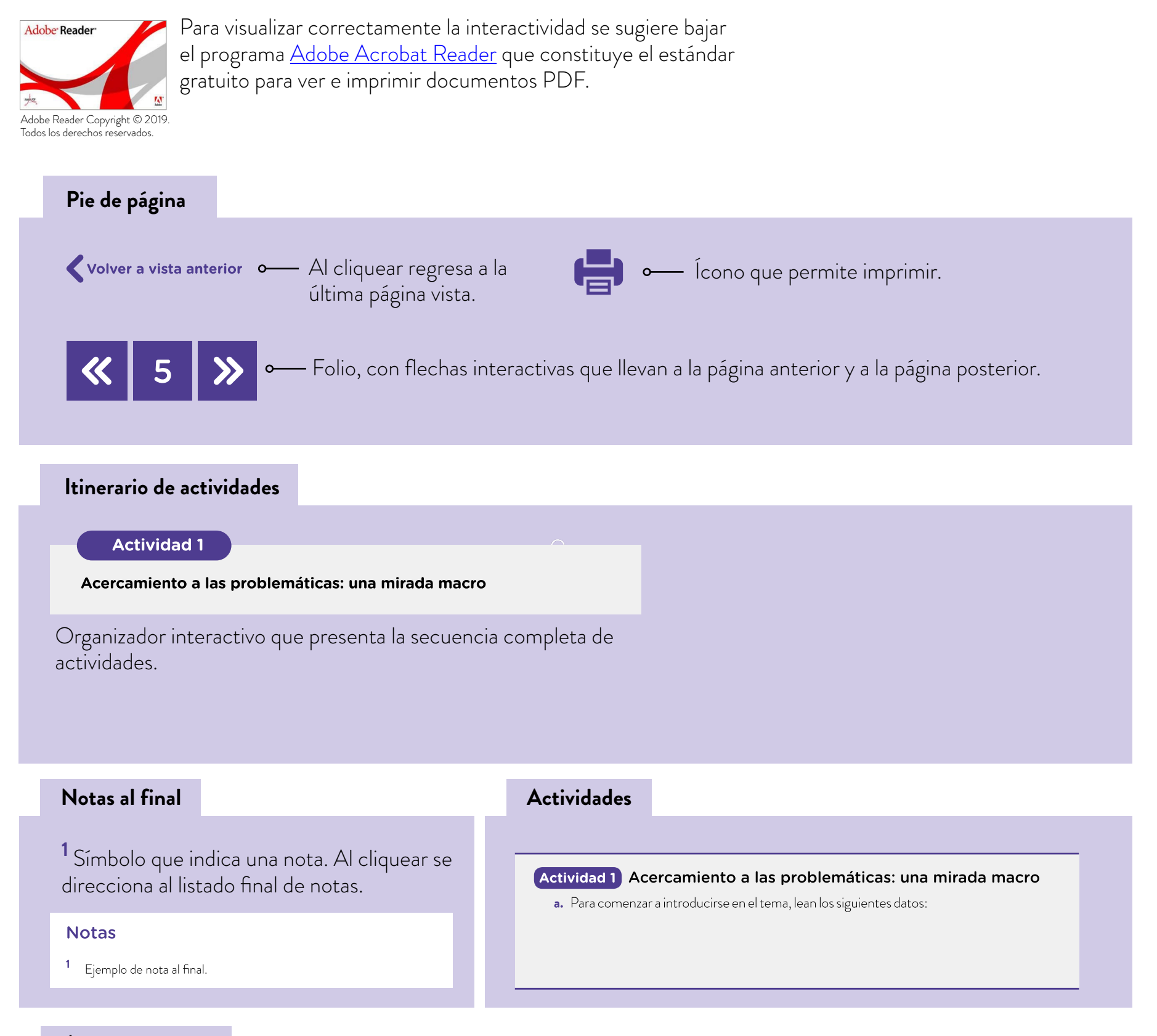

#### **Íconos y enlaces**

El color azul y el subrayado indican un vínculo a un sitio/página web o a una actividad o anexo interno del documento.

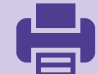

# **Itinerario de actividades**

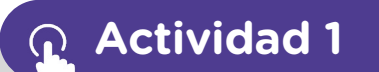

**[Acercamiento a las problemáticas: una mirada macro](#page-5-0)**

**[Actividad 2](#page-6-0)**

**[Indagar en las puntas del iceberg](#page-6-0)**

# **[Actividad 3](#page-9-0)**

#### **[Aprender a ser urbanistas y ciudadanos sostenibles](#page-9-0)**

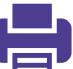

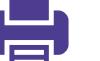

### <span id="page-5-0"></span>**Actividad 1** Acercamiento a las problemáticas: una mirada macro

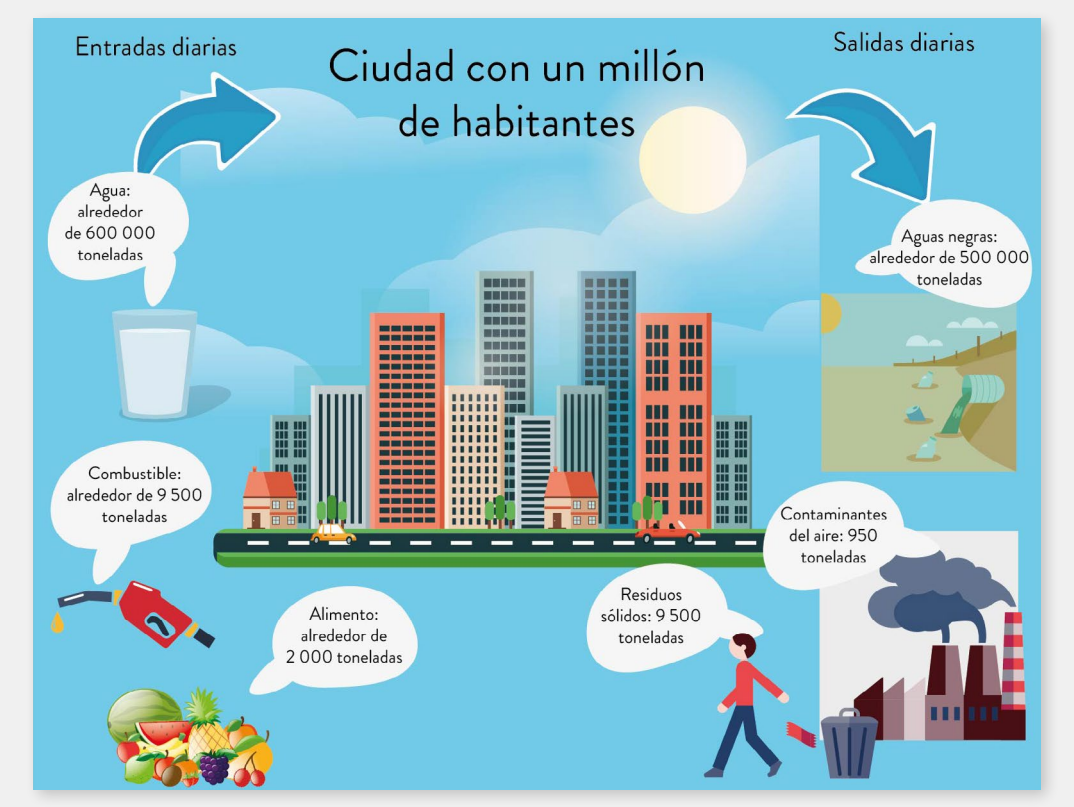

**a.** Para comenzar a introducirse en el tema, lean los siguientes datos:

Esquema con datos relevantes de la ciudad.

- **b.** Hagan la proyección de estos valores multiplicándolos por el promedio de habitantes de su ciudad. Tengan en cuenta que, según el último censo de población y vivienda del año 2010 (INDEC, 2010), es de 2,89 millones. Para simplificar las cuentas, y considerando los nueve años transcurridos, calculen que hay tres millones de habitantes.
- **c.** Hagan la proyección a la Región Metropolitana de Buenos Aires (RMBA), que es en realidad el conglomerado de población que ininterrumpidamente ocupa territorio en lo inmediato a la Ciudad Autónoma. Dicha región comprende 13 975 km2 , incluye 40 jurisdicciones. Según el mismo censo antes citado, la cantidad de habitantes es de 14 839 026. También, para simplificar los cálculos, consideren, como cantidad redondeada, unos quince millones.
- **d.** Subdivídanse en grupos de no más de cinco personas y sorteen los siguientes temas:
	- **•** Tema 1. Vivir en la ciudad. Contaminación visual y acústica.
	- **•** Tema 2. La problemática del transporte. Combustibles fósiles, baterías, aceites, neumáticos y ¿qué más?
	- **•** Tema 3. La energía que consume una ciudad. Matriz energética de la Argentina. ¿Cómo producimos la energía que enciende nuestros aires acondicionados y demás consumos eléctricos? ¿Qué externalidades producen las distintas tecnologías de generación de energía eléctrica?

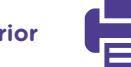

- **e.** Cada grupo deberá investigar el tema que le ha tocado y preparar un apunte, a modo de esquema conceptual, para presentar a el/la docente. En este esquema se observarán y registrarán causas y consecuencias de las problemáticas ambientales. En el análisis se incluirán datos de Ciudad Autónoma de Buenos Aires y de la Región Metropolitana de Buenos Aires.
- **f.** Una vez que el/la docente haya supervisado la investigación y haya hecho orientaciones respecto de la bibliografía utilizada y de la organización de los datos propuesta por el grupo, cada equipo preparará una presentación digital (presentación de diapositivas o [Prezi\)](https://prezi.com/product/?gclid=EAIaIQobChMIxM6-0ev14QIVDYSRCh0ZRQzsEAAYASAAEgJLMvD_BwE) con la que expondrá el tema al resto del curso, pueden consultar el [tutorial](https://campusvirtualintec.buenosaires.gob.ar/course/view.php?id=191) Google Drive. Presentaciones o el [tutorial Prezi](https://campusvirtualintec.buenosaires.gob.ar/course/view.php?id=259) en el Campus Virtual de Educación Digital.
- **g.** Además de la presentación oral, deberán entregar a los otros equipos una copia del esquema conceptual, para que cuenten con un corpus común de datos a tener en cuenta.

# <span id="page-6-0"></span>**Actividad 2** Indagar las puntas del iceberg

#### **Primera parte. El "ruido"**

Indagarán sobre los niveles de contaminación sonora en distintos lugares del barrio donde viven y donde está la escuela.

#### **Detalles de la misión**

Esta misión utiliza Sense-it, una aplicación que sirve para recolectar datos. Su objetivo es conocer la contaminación sonora que los rodea en comparación con otros lugares, y a saber así cuán ruidoso es el ambiente en que se mueven.

Para ello necesitan:

- **a.** Registrarse en la plataforma [nQuire-it](http://www.nquire-it.org/es#/about) e ingresar a la plataforma nQuire-it.org al proyecto/misión ["Mapa de ruido](http://www.nquire-it.org/es#/project/1376281/details)".
- **b.** Incorporar la aplicación [Sense-it](https://play.google.com/store/apps/details?id=org.greengin.sciencetoolkit&hl=es_AR) en sus dispositivos Android.
- **c.** Registrar sus datos (en la página de la misión figuran las instrucciones para hacerlo). Tengan en cuenta que una vez registrados, podrán verlos, compartirlos y ver también los datos de otros.
- **d.** Hacer un relevamiento en distintas zonas del barrio y en distintos horarios y comparar datos, por ejemplo: una esquina de avenida con parada de colectivos, una esquina céntrica sin parada de colectivos, la entrada en una boca de subte, una esquina de calle de barrio. Deben registrar por la mañana, entre las 6:00 y las 8:00; al mediodía, entre las 12:00 y las 14:00; y por la tarde, entre las 17:00 y las 19:00. Es aconsejable registrar durante 30 segundos, dejar pasar los 30 segundos restantes sin registrar, volver a tomar datos en el

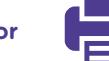

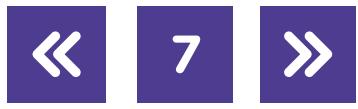

segundo y el tercer minuto. Deberán hacerlo en días hábiles y algún día de fin de semana o feriado para poder evaluar las diferencias. Ese registro permitirá sacar un promedio de datos.

Tabla de registro de datos en diferentes lugares y horarios.

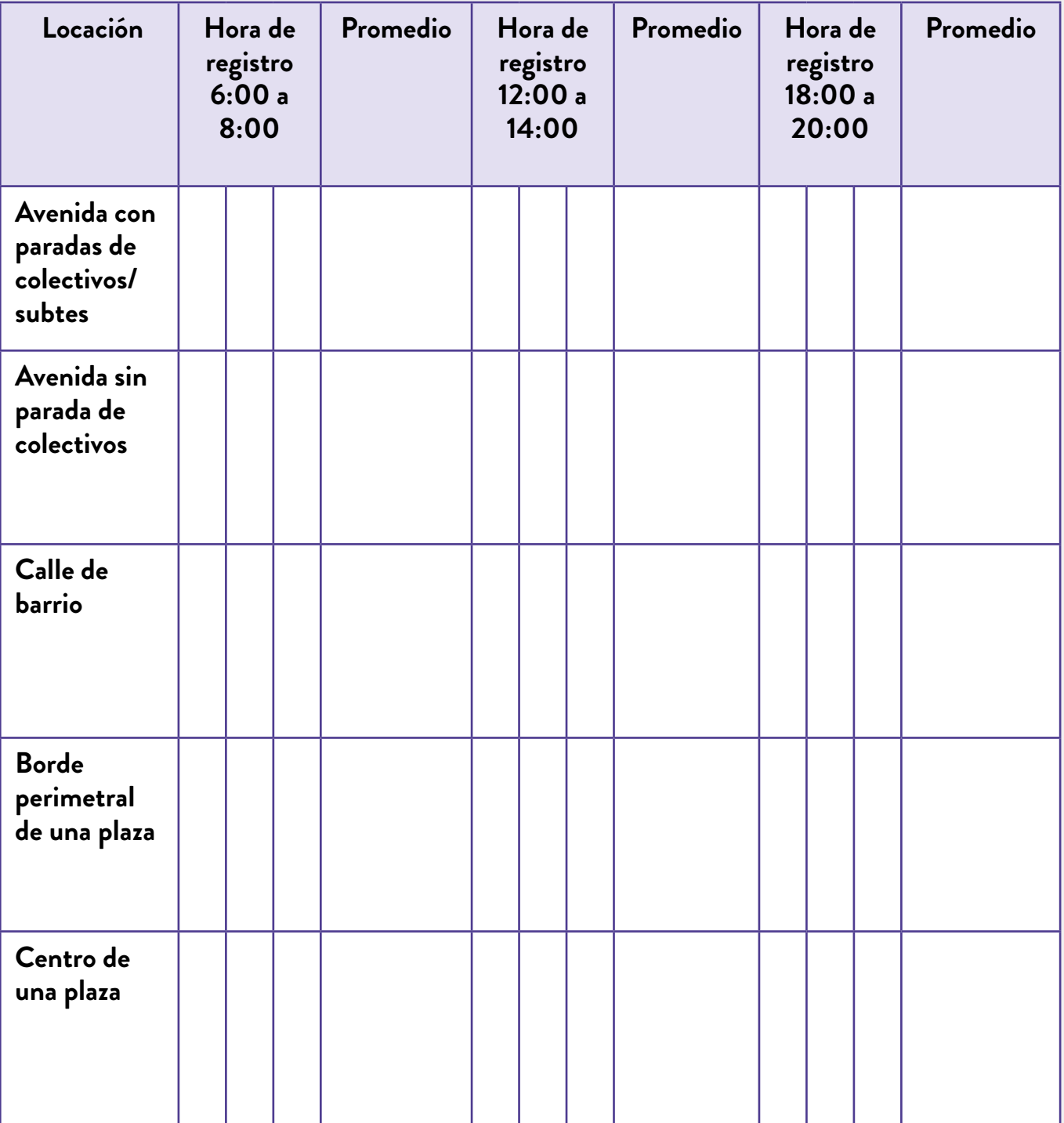

**e.** Con los datos de la tabla procesados, construyan una gráfica de tendencia y, comparando entre las gráficas resultantes de las distintas locaciones, concluyan cuáles son las zonas con niveles de ruido perjudiciales.

![](_page_7_Picture_6.jpeg)

#### **Recursos digitales**

 $\mathcal{O}$ 

Para saber cómo crear un gráfico utilizando la planilla de cálculos de GoogleDrive, pueden consultar la página 33 del <u>[tutorial Google Drive. Hoja de cálculo](https://campusvirtualintec.buenosaires.gob.ar/course/view.php?id=162)</u> y si utilizan la planilla de LibreOffice u OpenOffice, pueden consultar la página 29 del tutorial de [Open Office Calc](https://campusvirtualintec.buenosaires.gob.ar/course/view.php?id=160), ambos en el Campus Virtual de Educación Digital.

Para enriquecer el análisis de datos, consulten en la web la bibliografía: *[Ruido y Salud](http://www.conama.org/conama/download/files/conama2014/GTs%202014/1896712270_ppt_JDiaz.pdf)*, publicado por la fundación CONAMA (Congreso Nacional del Medio Ambiente) de España en su sitio web. Responde a la ponencia que Julio Díaz Jiménez (2014), doctor en Ciencias Físicas, presentó en ese congreso, en 2014, bajo el ítem "documentos". La fundación fue creada por el Colegio Oficial de Físicos de ese país, para organizar el congreso bianual que le da el nombre.

**f.** En el Mapa de Ruido de la misión nQuire-it busquen datos de ciudades de otros continentes. Evalúen esos datos y vean si pueden compararlos con los que ustedes obtuvieron. ¿Qué deberían tener en cuenta para saber si son comparables?

#### **Segunda parte. Medición de ruido con y sin follaje**

- **g.** Cada grupo elija un elemento con el que generar un ruido intenso (por ejemplo, alarma de un reloj despertador).
- **h.** Coloquen el dispositivo a 50 cm de distancia del elemento y realicen una grabación del sonido.
- **i.** Luego graben a distancias de 1 m; 1,5 m; 2 m; 2,5 m y así sucesivamente. Una vez registradas todas las mediciones grafiquen los resultados de la intensidad en función de la distancia a la fuente de sonido.
- **j.** Coloquen la fuente de sonido en una caja de zapatos, tápenla y ubíquenla a la misma distancia que en la primera medición (50 cm). Graben el sonido nuevamente.
- **k.** Coloquen hojas del follaje de alguna planta dentro de la caja, rodeando la fuente emisora del sonido. Graben por última vez el sonido a las mismas distancias registradas en los puntos **h** e **i**.
- **l.** Desgraben los sonidos en la computadora con una aplicación que permita medir los decibeles (sensor), registren en una tabla de datos los valores y grafiquen los resultados. Se sugiere [Audacity](https://www.audacityteam.org/), pueden consultar el [tutorial Audacity](https://campusvirtualintec.buenosaires.gob.ar/course/view.php?id=149) en el Campus Virtual de Educación Digital.
- **m.**Evalúen la relación entre el ruido y el follaje. Establezcan vínculos con la importancia de la existencia de los espacios verdes en las ciudades. Investiguen las recomendaciones de la Organización Mundial de la Salud (OMS) respecto de la superficie de espacios verdes por habitante, en las ciudades.

![](_page_8_Picture_14.jpeg)

Para seguir explorando sobre esta actividad, y si en la escuela cuenta con tecnología Arduino, vayan al a[nexo "Construcción de un dispositivo electrónico para medir niveles de ruido",](#page-12-0) en él encontrarán las indicaciones para poder tomar registros de diferentes sonidos con un sensor.

#### <span id="page-9-0"></span>**Actividad 3** Aprender a ser urbanistas y ciudadanos sostenibles

#### **Primera parte. Jugar a ser urbanistas**

Tomar decisiones es una tarea permanente y difícil. Cuanto mayor es la responsabilidad a cargo, mayor es la dificultad para tomar decisiones y más actores están involucrados en las consecuencias. Muchas veces al analizar una decisión se piensa en algunos aspectos de un problema sin tener en cuenta otros. Qué se atiende en primera instancia y qué no, con qué conflicto es preferible convivir y cuál conflicto se considera prioritario resolver, es el juego de variables de la vida cotidiana.

Con este juego, se involucrarán en la sustentabilidad de un área que incluye población urbana y rural, con los recursos. Deberán tomar decisiones que involucren distintos intereses y también, resolver imprevistos.

- **a.** Formen grupos de no más de tres personas.
- **b.** Para poder jugar tendrán que registrarse con un nombre de usuario /a y una contraseña en el simulador [MY GREEN ENERGY PLANET](http://www.wwf-spainsites.com/mygreenenergyplanet/#ciudad) de la Fundación Vida Silvestre.
- **c.** Jueguen y tengan en cuenta las siguientes consideraciones:
	- **•** Todos los equipos parten con la misma cantidad de recursos (aquí llamados *ecobonos*), para invertir en su región.
	- **•** Las decisiones que tomen van a requerir de un tiempo de ejecución (medido en turnos). Cliqueando en la palabra *turnos*, observarán un número que disminuye junto al enunciado de la acción que eligieron desarrollar. Cuando llegue a 0, significa que ya habrá pasado la cantidad de turnos (tiempo) necesaria para la ejecución. Pueden decidir hacer varias acciones en simultáneo y luego cliquear los turnos.
	- **•** Cada emprendimiento requiere de la inversión de ecobonos. A medida que su región mejore, ustedes estarán sustituyendo energía contaminante por energía limpia y disminuyendo la contaminación, lo que hará más eficiente a su ciudad, y su población estará más satisfecha.
	- **•** Habrá dificultades por resolver, que se presentarán a partir de inclemencias climáticas. Cuanta más celeridad se imprima al juego, más imprevistos surgirán.
	- **•** El/la docente establecerá el tiempo de juego.

![](_page_9_Picture_15.jpeg)

![](_page_9_Picture_17.jpeg)

Al finalizar el juego, ganará el equipo que mejor ecoíndice haya logrado. Es decir, el que haya mejorado la sustentabilidad de su ciudad y del área circundante, que haya logrado la mayor satisfacción ciudadana posible y que conserve recursos (ecobonos) en su "Banco Central".

- **d.** Una vez cumplimentado el tiempo, registren los puntajes, definan el podio de ganadores y, con la coordinación docente, analicen las distintas problemáticas a las que se enfrentaron durante el juego. Tracen paralelismos con la vida real, discutan el rol que tiene la política económica y la disponibilidad de recursos.
- **e.** Cada grupo elaborará, a modo de síntesis, un informe que considere globalmente este tema, para describir y justificar por lo menos 10 acciones que se recomiendan seguir y las dificultades a las que se enfrentarían para implementarlas, distribuidas de la siguiente manera:
	- **•** Dos a corto plazo, que puedan realizar los individuos y que involucren pocos recursos económicos.
	- **•** Dos a corto plazo, que puedan realizar las empresas.
	- **•** Tres a corto plazo.
	- **•** Tres a mediano/largo plazo, todas ellas que definan y decidan los Estados (Municipales, Provinciales o Nacionales).

#### **Segunda parte. Participación ciudadana científica y tecnológicamente informada**

- **f.** Cada tipo de aprovechamiento energético tiene mayor o menor eficacia en producir energía. Al mismo tiempo, la potencia que es capaz de brindar cada tipo de fuente, es diferente. Exploren cuáles son las fuentes de energía que son capaces de brindar gran potencia y armen un ranking desde las más potentes hasta las menos potentes.
- **g.** Cada aprovechamiento tiene diferente tipo de residuos o contaminantes. Las de combustibles fósiles dejan más residuos y las eólicas no dejan residuos. Hagan otro ranking ordenando desde las que dejan mayor residuo hasta las de residuo cero.
- **h.** Cada aprovechamiento tiene diferente tipo de impacto ambiental; aun no dejando residuos, modifica el ambiente en virtud de otras variables. Por ejemplo, una granja eólica no deja contaminantes, pero genera un sonido que produce la desaparición de los pequeños animales en la región por su constante contaminación sonora para esas especies y, si la colocamos en el mar, modifica las corrientes y los alimentos de la fauna submarina. Armen un listado indicando los diferentes modos en que un aprovechamiento energético hace impacto en el entorno. Si fuera posible, indiquen cuáles estarían mejor posicionadas en un ranking de impacto, cuáles no y cuáles tienen impactos que, en alguna medida, no pueden ordenarse como mejor o peor.
- **i.** Cada tipo de fuente de energía conlleva diferentes tipos de riesgos. Hagan un listado de los riesgos que se corren para cada caso de central eléctrica.

![](_page_10_Picture_14.jpeg)

![](_page_10_Picture_16.jpeg)

- **j.** Cada tipo de aprovechamiento energético necesita utilizar elementos que han sido extraídos de la minería (uranio) o tienen un proceso de fabricación en el que se utiliza agua o se producen diferentes residuos (como en la obtención de celdas solares). Hagan un listado de los diferentes impactos que tiene la fabricación de materiales para esas centrales.
- **k.** Elijan una región geográfica del país y sugieran la instalación de un determinado tipo de aprovechamiento energético, mencionen las características que se le aplican según los puntos anteriores (1 a 5) y den argumentos de por qué ese aprovechamiento elegido supera a las otras alternativas para ese lugar y en la época actual.

**12**

![](_page_11_Picture_5.jpeg)

# <span id="page-12-0"></span>**Anexo**

#### Construcción de un dispositivo electrónico para medir niveles de ruido

Arduino es una plataforma de desarrollo basada en una placa electrónica de *hardware* libre que incorpora un microcontrolador reprogramable y una serie de pines, que permiten establecer conexiones entre el microcontrolador y los diferentes sensores y actuadores de una manera muy sencilla.

En esta oportunidad, les proponemos el armado de un dispositivo para medir intensidad de sonido. Utilizaremos un sensor KY-038 como sensor de entrada y un monitor LCD como elemento de salida para ver los resultados.

El sensor KY-038 es un micrófono amplificado que convierte las ondas sonoras en señales eléctricas, por eso, al conectarlo al microcontrolador de Arduino, podremos detectar y cuantificar diferentes niveles de sonido.

Los valores arrojados respetan una escala de 0 a 1023. Para convertir estos valores en decibeles debe utilizarse la siguiente relación: [db] = 20 \* log10 (Valor/5).

![](_page_12_Figure_7.jpeg)

Esquema de conexión.

![](_page_12_Picture_10.jpeg)

Para su programación puede utilizarse el IDE de Arduino para desarrollar el código, o se sugiere trabajar con [mBlock](http://www.mblock.cc/mblock-software/) (v3.4.11) para utilizar un lenguaje de programación por bloques. En caso de utilizar esta última opción, se necesitará la librería "LCD" que puede descargarse desde la misma aplicación en el administrador de extensiones. Pueden consultar el [tutorial mBlock](https://campusvirtualintec.buenosaires.gob.ar/course/view.php?id=759) en el Campus Virtual de Educación Digital.

A continuación, un ejemplo de la programación del dispositivo utilizando mBlock.

![](_page_13_Figure_3.jpeg)

Programación del dispositivo utilizando mBlock.

**14**

![](_page_13_Picture_7.jpeg)

# **Imágenes**

![](_page_14_Picture_55.jpeg)

![](_page_14_Picture_4.jpeg)

![](_page_14_Picture_5.jpeg)

![](_page_15_Picture_0.jpeg)

![](_page_15_Picture_1.jpeg)

buenosaires.gob.ar/educacion